Daviet T

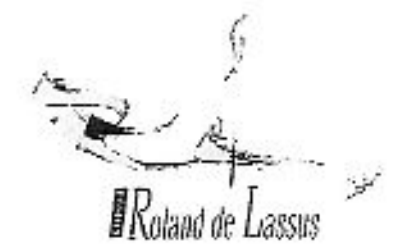

# $JJJJJK$  le Lapsus de Lorand »  $JJJJJJ$

Bulletin de ligison du Chœur Roland de Lassus

opus  $n^{\circ}9$ : printemps 2011

Ingrédients pour un week-end au bord de la mer

Deux demi-centaines d'amis chanteurs, une douzaine de marionnettistes, quatre bourriches d'huitres, cinquante talents cuisiniers et leurs spécialités, un pianiste, une église pleine d'amis, deux passionnés d'ostréiculture, cinquante sourires angevins et autant de maisons accucillantes, un goûter gourmand, un super "quatuor" organisateur, une organiste, quelques parapluies, des badges colorés, un déjeuner chaleureux, un sacristain enthousiaste, un tango en pyjama, une choueroute de la mer, des tonnes de coquillages, une artiste marine, un gambiste, un diner très coloré et fleuri, deux chefs de chœur, une "île" en ville, deux clowns charmeurs complices, une ancienne halle et son maître d'hôtel, Jean Ferrat en invité surprise et des enfants dans nos eœurs.

Lier tous ces ingrédients avec des brassées énormes d'amitié et de musique. Normalement tout le monde en redemande ! Bravo et merci à tous et à chacun ! La prochaine ? en 2013.

Sophie

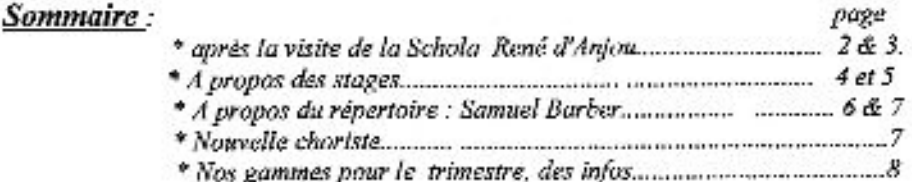

## APRES LA VISITE DE LA SCHOLA RENE D'ANJOU

De l'avis de tous, c'était un weck-end très réussi… maigré le temps photiens. Pour ceux qui n'auraient pu aller aux Sables d'Olorore, je vous propose une

#### VISITE A L'ILE PENOTTE

Située tout près du Remblai, on y entre par la ruc Travot ou la rue de la Paix. C'est un ensemble de venelles pavées portant les noms de « rue des Bains », ou « rue Trompeuse ». On y croise Neptune, l'Hydre de Lerne, le vampire Nosférata, Ulysse et les Sirènes, et tout un hestiaire terrestre, marin, sous-marin, et même quantité d'oiseaux. Le tout en mosaïques de coquillages.

Car c'est là que Danièle Arnaud-Aubin a « sévi » avec tout son talent, et petit à petit depuis 1997. On la nomme « Dan, la Dame aux coquillages ». Sa boite à lettre est particulièrement sympathique.

Ce dimanche 13 mars, sous les paraphiles, il était bien difficile de taut voir, à commencer par l'oiseau situé sur une hande cheminée. Mais je crois que nos angevins ont hien apprécié et que nombre de vendéen ont découvert le licit.

On peut consulter le site internet : www.ile-penotte-lessablesdolonne.com. Nieky

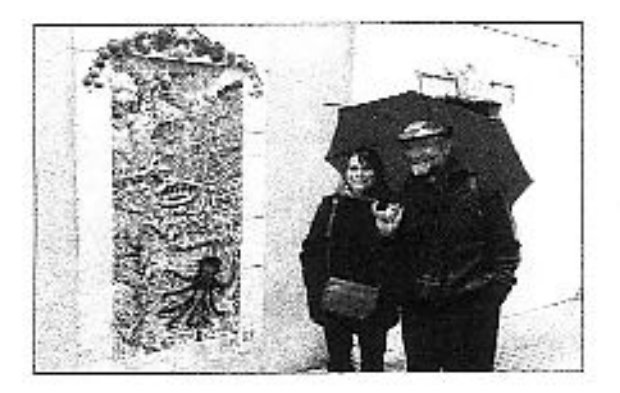

LA RECETTE D'YVONNE : le **Limouroudii**, boisson qui vient de l'Afrique de l'enest.

ingrédients : racines de gingembre + sirop de canne + jus de citron + can.

Pour faire 3 litres de boisson, j'ai acheté coviron 700g de gingembre. J'ui épluché grossièrement, mis dans un blender avec 0,51 d'eau et fait tourner à fond pour pulvériser la racine.

Fai versé le tout dans un chinois et filtré le liquide. Fai recommenté 2 fois cette opération. Je jette le restant de fibres.

Erwaite, j'ai versé dans le liquide 5 jus de citron et 200 ml de sirop de canne. Erwaite je verse de l'eau jusqu'à ce que le mélange soit « buvable », c'est à dire qu'il ne soit pas trop fort et là c'est au goût de chacun. Moi j'aime quand en arrache un peu, mais j'ai fait un dosage « soft » pour notre soirée René & Roland.

Vous pouvez utiliser des citrons verts, du sucre en poudre, faire plus citronné au même mains sucré... parfois ca met des feuilles de menthe.... faites vos expériences !

C'est une boisson tonique, rafrifchissante et sans alcool. Elle est excellente pour les cordes vocales en esrearisme!

Cette recette est déconseillée aux personnes qui :- n'aiment pas le gingembre -- n'aiment pas les boissons piquantes - craigment les boissons fortes.

Ce 13 mars, deuxième jour d'amitié partagée avec les angevins, c'était aussi le jour anniversaire de la mort de Jean Ferrat. Un grand moment d'émotion, lorsque Jean François a passé le disque «La Montagne » à la fin du repas à Talmont.

#### **JEAN FERRAT**

Une émission consacrée à ce grand artiste le jour de son anniversaire le 13 mars sur France 3 m'a donné l'occasion de connaître les différentes facettes, de l'homme, du chanteur, de l'écrivain, du philosophe, du politique ; cet homme fils d'immigrés juifs d'Europe de l'est a vu à l'âge de deux ans son père se faire arrêter par la gestapo pour aller mourir à Auschwitz ; Il chante « nuit et brouillard » pour que ces « cents, ces milliers » ces millions, restent des humains et ne soient pas devenus que « des nombres ».

Né en bantieue parisienne dans une famille d'ouvrier, il chante avec amour et poésie la vie du monde ouvrier mais lorsqu'il découvre les espaces naturels et sauvages il nous transmet avec sa voix vibrante, son enthousiasme devant tant de beauté:

Travaillant dès l'âge de 17 ans il n'a pas fait d'études, heureusement pour nous , car il a mis toute son énergie créatrice, intellectuelle, citoyenne, affective dans sa musique et ses poèmes . Ainsi ses chansons sont les formes de son élan vital, de sa puissance perceptivo, de ses capacités de compréhension du monde et de la société. Il comprend les dangers de la société de consommation et nous transmet calmement l'urgence et la nécessité de jouir de ce qui est offert comme la beauté, la nature, et surtout l'amour qu'il raconte si bien.

Ses chansons sont des essais sur la société, des traités philosophiques, des projets politiques, des récits d'épopées, des poèmes sur l'amour et la simplicité. Il disait lui-même »il y a deux styles de chanteurs, les chanteurs d'expression et les chanteurs de consommation »

Prenons le comme modèle! voilà mon souhait; Marie Réveillaud

## A propos des stages

## UN AMI QUI TE VEUX DU BIEN : ALEXANDER

Veux-tu rester contracté, raidi, maladroit, sternum affaissé, ou préfères-tu devenir libre, souple, tonique?

Alors, surveille ce « facteur vital » : un bon alignement TETE/COU/CORPS !

Ainsi, sans tension ai volonté excessive, ton corps s'allonge et s'ouvre, ton dos s'élargit, ta respiration se fait souple - trouvant sa place dans un corps agrandi - tes muscles retrouvent leur tonicité, ton énergie est au top. Et ta voix, mon Ami, s'embellit. La technique s'installe, tu vas vite amplifier ton potentiel vocal et peut-être même ton expression artistique. Tu te sens bien....

Alors, écoute ton Ami Alexander, l'acteur australien en mal de voix et rebelle aux bons soins des médecins : A force d'observation et ... d'obstination, il s'est concocté une méthode pour retrouver un « bel organe » et t'aider toi aussi...

Claude

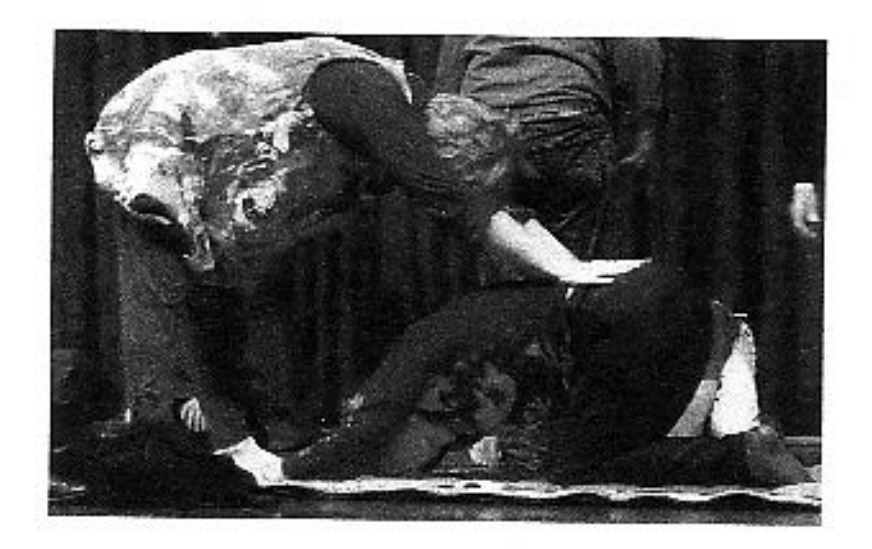

exercices d'étirement de la colonne vertébrale

# LE PROTOCOLE DE BASE DES SEPT LATAIFS

Simple à apprendre et à utiliser, le protocole de base des TEM \* est le protocole des sept lataifs. Il est surtout suffisant pour se libérer de la majorité des émotions négatives et des soucis, tracas, pensées négatives...

#### \* I° étape.

Définir clairement votre problème en une phrase simple, précise et partant d'une situation concrète et visualisable (par exemple ma colère contre X quand il ne me dit pas bonjour, ou ma tristesse, ennui, énervement, irritation.. dans telle situation). \* 2° étape.

Évaluer ce problème sur une échelle de 1 à 10 : 1 étant presque rien, 10 un problème insupportable.

## \* 3° étape.

Percutor le milieu de la poitrine (à environ 5 cm en dossous du creux sus-stemal) en répétant trois fois la phrase : « je reviens à moi calme et confiant ».

## \* 4° étape.

Percuter le point IG3 (intestin grêle) situé sur le bord de la main sous le petit doigt, là où le pli de la paume de la main se termine, tout en répétant 3 fois : « même si j'ai ce problème de (phrase correspondant au problème choisi), je m'accepte totalement et complètement comme je suis et je m'aime profondément et du fond du cœur ».

## \* 5° étape.

Percuter avec le bout des doigts, et dans l'ordre, la série des sept points suivants, tout en repétant trois fois la phrase correspondant au problème choisi et en respirant profondément :

## - l° point : au sommet de la tête

- 2<sup>°</sup> point : entre les sourcils

## - 3° point : sous le nez

- 4<sup>e</sup> point : sous la bouche

- 5° point : au milieu du sternum à environ 5 cm sous le creux sus-sternal

- 6° point : à gauche, en dessous de la jonction clavicule-sternum (dans un petit creux)

- 7º point : à droite, en dessous de la jonction clavicule-sternum (dans le petit creux) \* 6° étape.

Fermer les yeux, se visualiser dans le même contexte qu'à la 2° étape et réévaluer le problème sur l'échelle de l à 10.

Si l'évaluation tombe à l'ou 0, le problème est résolu, sinon il faut revenir à la 5° étape.

# Pour en savoir plus : consuiter le site libre-université-samadeva.com

\* Traitement Energétique par les Méridiens

## A propos du répertoire : Samuel BARBER

Samuel BARBER naît le 9 Mars 1910 à WEST CHESTER/Pennsylvanie. Son enfance se déroule dans un milieu aisé entre un père docteur et membre respecté de la communauté épiscopalienne, une mère pianiste amateur d'origine irlandaise et une soeur cadette. Les dons musicaux du petit Samuel apparaissent dès l'age de 6 ans. Il est encouragé par sa tante matemelle Louise Homer, contralto vedette du Metropolitan et de son onde Sidney Homer célèbre compositeur d'art songs. A 9 ans, Barber laisse à ses parents, un message en forme de profession de foi « Je suis falt pour être compositeur et c'est ce que je deviendrai un jour, j'en suis certain ».

A la sulte d'une audition devant le directeur du conservatoire de Baltimore, Samuel est propulsé élève au « Curtis Institute of Music de Philadelphie » pendant une dizaine d'années. La formation intellectuelle, humaine et artistique de ces années a été décisive pour l'avenir de Barber. Il rencontre alors Gian Carlo Menotti qui devient son ami.

Ils partent en voyage en Europe ; durant un séjour dans la famille Menotti en Italie, ils font connaissance de leur Idole Arturo Toscanini au bord du Lac Majeur.

Suite à cette rencontre et plusieurs reconnaissances couronnées par « le Prix de Rome » et l'obtention de la bourse Pulitzer, il s'établit pendant 2 ans à « l'American Academy » de Rome.

Le séjour romain est peu enthousiasmant sur le plan personnel, il trouve détestable cette ambiance confinée et élitiste de l'Academy mais cependant, ce sélour va lui inspirer quelques partitions majeures, c'est « l'Adagio » qui s'inscrira d'emblée dans les mémoires.

Fin des années 30, le compositeur s'orientera vers l'écriture chorale. En vacances en Europe, il composera « un concerto pour violon »qui fera les délices des violonistes du monde entier.

De retour aux Etats-Unis, il s'installera avec Menotti à New York et accepte un poste de professeur d'orchestration ; appelé sous les drapeaux et « grâce à une mauvaise yue » il fera des compositions pour soutenir le moral des troupes. A l'issue de cette période noire il ne gardera qu'un mouvement intitulé « Night Flight » en référence non plus à l'expérience de la guerre mais au « Vol de Nuit » de S t. Exupéry.

Au lendemain de la querre Barber expérimente une activité créatrice intense et s'essaie à de multiples formes telles que le ballet, le concerto, la musique instrumentale, la musique vocale avec orchestre ou l'opéra.

Un double drame familial frappe la famille Barber, sa tante et trois mois plus tard, son père meurent cette même année 1947. L'été du deuil passé, Barber entame à l'automne, une « sonate pour piano » qu'il achèvera seulement en 1949 après une gestation difficile. Puis il attaquera une partition d'envergure, une grande nouveauté : quatre mouvements mathématiquement disparates, évoquant pêle-mêle Chopin, Scriabine, Liszt et Prokofiev,

la fugue » du dernier mouvement, redoutable de virtuosité figure toujours parmi les plus complexes et les plus intenses du répertoire.

Barber tente un nouveau défi, celui d'un ouvrage lyrique pour le Metropolitan Opera de New-York, son premier opéra « Vanessa » dont il confie à Menotti le soin d'écrire le livret. « Vanessa » opéra doux amer situé dans un pays nordique vers 1905.

« Le prix Pulitzer » attribué à la fin de l'année 1958 à Vanessa fait de Barber le compositeur américain le plus en vue du moment. Les commandes de prestige s'imposent mais un nouveau drame personnel (décès de sa sœur en Juillet 1961) lui rend difficile l'élaboration finale du « concerto pour piano ». Une longue période de stérilité s'ensuit et il revient prendre des forces sur le Vieux Continent....

Le concerto est toujours orphelin de son demier mouvement ; de retour d'un voyage en Russie, Barber se remet enfin à écrire et « l'Allegro molto » est terminé. Quelques mols plus tard, l'œuvre rapporte à Barber son second « prix pulitzer ».

Ensuite il fait une parenthèse enchantée dans l'écriture de l'air de concert « Andromache's Farewell ». Puis il accepte la commande d'un second opéra « Antony and Cleopatra » qui sera un fiasco absolu dans les annales de l'art lyrique. Menotti est écarté de ce projet et ce sera Franco Zeffirelli qui sera désigné pour rédiger le livret.

Les 14 dernières années de la vie de Barber forment une longue et lente litanie de désillusions. La mort de sa mère et l'avenir incertain de sa relation avec Menotti achèvent de plonger le compositeur dans une dépression dont il ne se remettra pas. Barber se retire peu à neu de la scène musicale. Grâce aux efforts de nouveaux mécènes et certains fidèles partisans, quelques rares compositions pourtant blen belles voient encore le jour. Parmi lesquelles une plus ambitieuse, la cantate « The Lovers » pour baryton, chœur mixte et orchestre. Elle est dédiée à Valentin Herranz, son nouvel assistant qui l'accompagnera jusqu'à la fin de sa vie.

Samuel Barber s'est éteint le 23 Janvier 1981 dans son appartement new-yorkais. Il fut emporté par un cancer de la lymphe.

Catherine DI SIPIO

#### **NOUVELLE CHORISTE: ANNIE**

Pour moi, Annie c'est le souvenir d'un bel accueil de la chorale pour un pique-nique ensoleillé dans une maison à la campagne. C'était l'époque où nous étions teunes et où une joyeuse ribambelle de gamins se retrouvait aux sorties de la chorale,

Ce n'était pas elle la choriste, il fallait bien garder les enfants. Pourtant elle a une folle voix, et je l'ai découvert après de nombreuses années où les vidssitudes de la vie nous avaient éloignées : nous chantons ensemble à la Chorale des Pyramides. Elle y a appris la technique vocale avec Loïc Chevalller lorsqu'il faisait des cours décentralisés dans les maisons de quartier. Un peu de solfège aussi, avec 2 choristes musiciennes.

Et lorsqu'elle a souhaité revenir chez Roland (elle y avait chanté 2 années), je lui ai parié du projet Didon et Enée, et cela l'a enthousiasmé.

Elle est discrète, elle n'aime pas trop qu'on parle d'elle, mais je sais qu'elle pratique le tennis-rebond, adapté aux retraités, et le swing-golf.

Nicky

Nos gammes pour ce trimestre :

Répétitions habituelles les jeudis soir,

**Information - Communication** 

Aurélie a écrit un poème qui trouvera sa place dans le prochain Lapsus soyez patients!

\*\*\*\*\*

Le mois de juillet cette année a 5 vendredis, 5 samedis, 5 dimanches. Cela n'arriverait que tous les 623 ans.... Profitez-en bien ?

# BONNES VACANCES A TOUS !

Daniel Tavernier a réinitialisé le site web du Chœur Roland de Lassus, sur lequel vous pouvez trouver toutes les informations concernant le chœur. Le site est : roland-de-lassus-85.com

La rédaction remercie les choristes qui ont participé à l'élaboration de cet Opus n°6, les félicite et attend déjà de nouveaux articles et des présentations pour l'opus n° 7. AB